## (For Handheld Remote ) 3nm| 6nm | 8nm | 20nm | 50nm Smart Motor Programming with Multiple Limit Settings

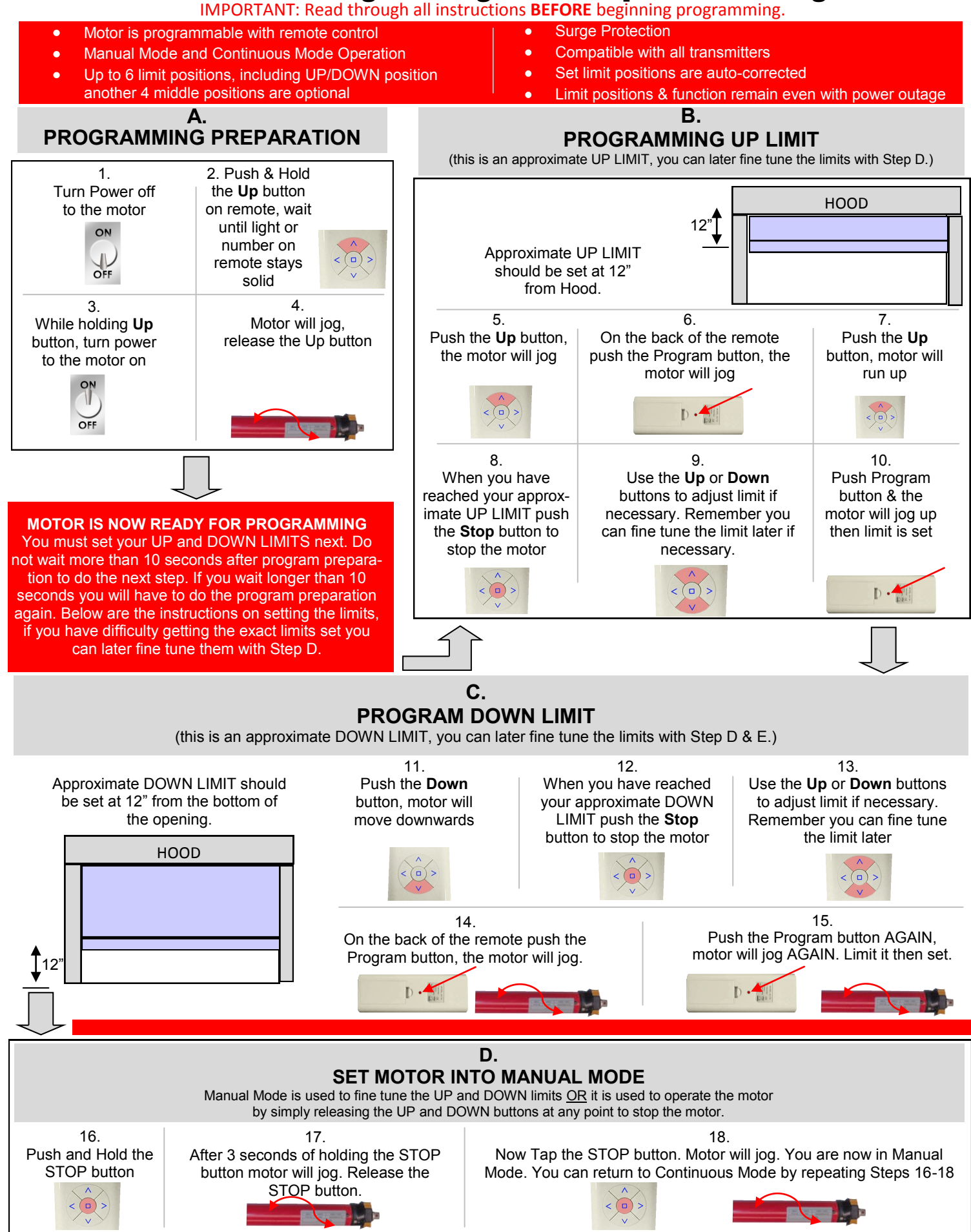

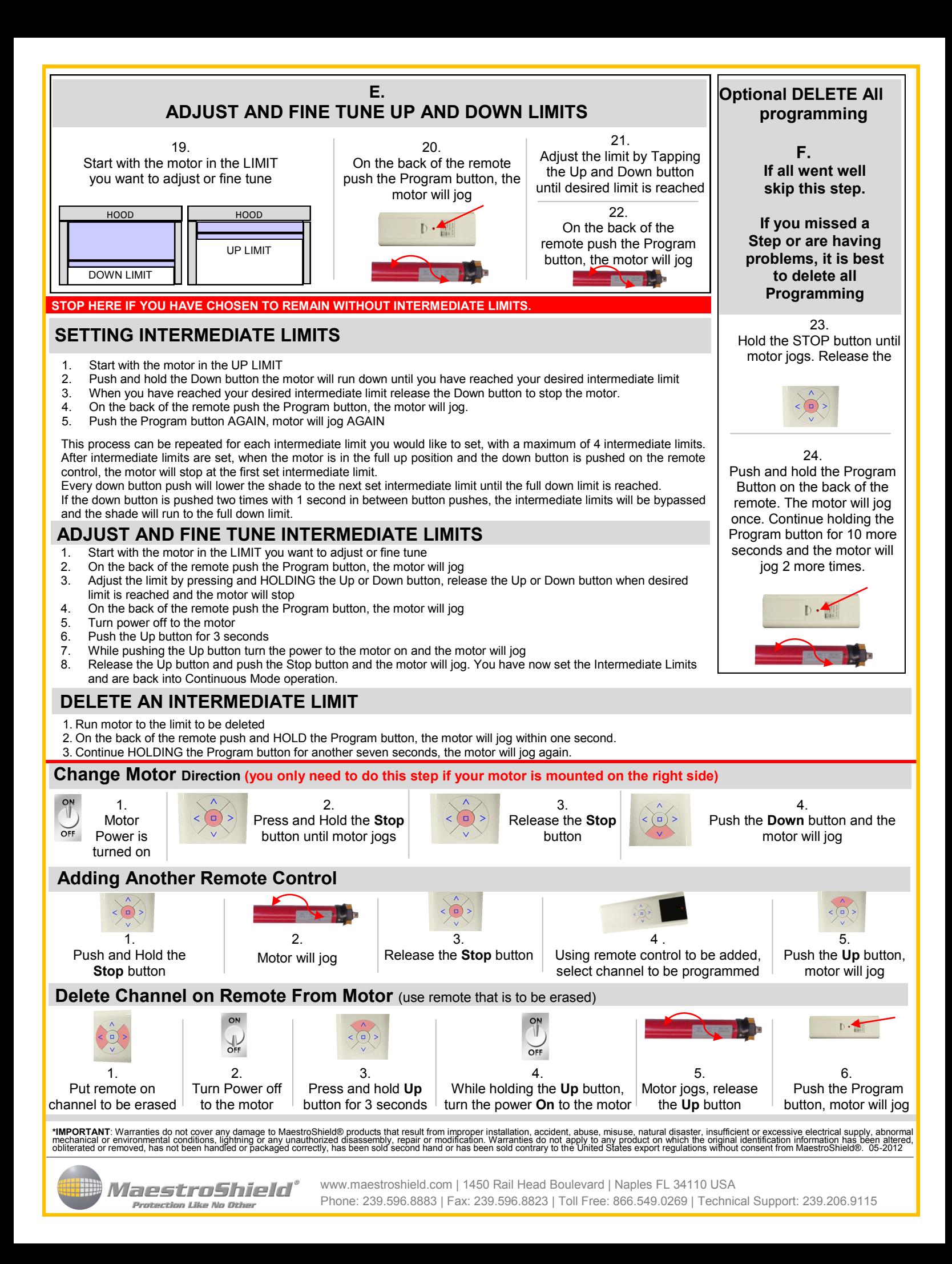